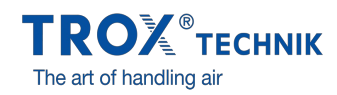

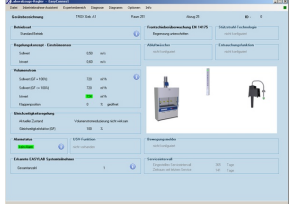

EASYCONNECT START WINDOW

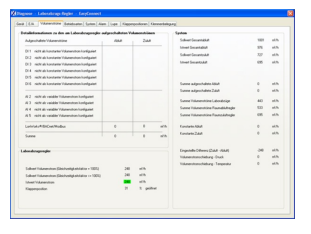

EASYCONNECT VOLUME FLOW RATES

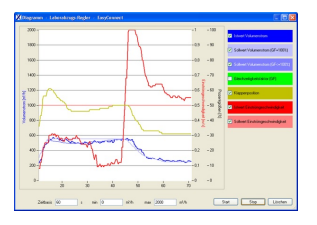

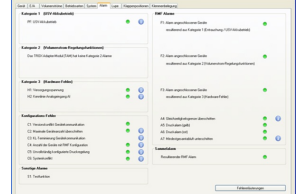

EASYCONNECT DIAGRAM EASYCONNECT ALARMS

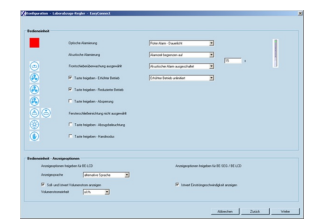

EASYCONNECT CONTROL PANEL

## EASYCONNECT

### ZA PUŠTANJE U RAD I DIJAGNOSTIKU EASYLAB **KOMPONENATA**

Softver za konfiguraciju i dijagnostiku regulatora tipa TCU3 i adapterskih modula TAM

- Prikaz stvarnih radnih vrednosti
- Interaktivna navigacija
- Obimne funkcije dijagnostike i prikaza dijagrama  $\bullet$
- $\bullet$ Kreiranje konfiguracijskih protokola i backup datoteka
- Softver automatski prepoznaje tip regulatora i prikazuje  $\bullet$ odgovarajuće radne vrednosti i parametre
- Izbor jezika i izbor jedinice mere za zapreminski protok
- Priključni kabl i USB adapter su sadržani u obimu isporuke

Opciona oprema i dodatni pribor

Bluetooth adapterski modul BlueCon za bežičnu komunikaciju

#### Primena

#### **Primena**

- EasyConnect konfiguracijski softver za EASYLAB regulatore TCU3 i adapterske module TAM
- Koristi se za menjanje konfiguracije regulatora otpadnog vazduha u digestoru, regulatora dovodnog vazduha ili otpadnog vazduha, regulatora diferencijalnog pritiska i adapterskih modula
- Obimne funkcije za konfiguraciju i puštanje u rad
- Funkcije za testiranje i dijagnostiku greške
- Dokumentovanje podešavanja konfiguracije

#### **Posebne odlike**

- Prikaz stvarnih radnih vrednosti
- Interaktivna navigacija
- Obimne funkcije dijagnostike i prikaza dijagrama
- Kreiranje konfiguracijskih protokola i backup datoteka
- Izbor jezika i izbor jedinice mere za zapreminski protok
- Priključni kabl i USB adapter su sadržani u obimu isporuke
- Opcionalni Bluetooth adapterski modul BlueCon za bežičnu komunikaciju

#### Opis

#### **Varijante**

- CAB: Konfiguracijski softver sa priključnim kablom i USB RS485 (povezivanje kablom)
- BC: Konfiguracijski softver sa Bluetooth adapterskim modulom BlueCON (bežična komunikacija)

#### **Delovi i karakteristike**

- PC softver
- Interfejs adapter USB 2.0, RS485, uključujući CD sa drajverima
- Plug-in kabl
- PC: 9-pinska D-SUB utičnica; EASYLAB: RJ45
- Grafički korisnički interfejs (na bazi Windows)
- Bazirano na Microsoft.Net Framework (sadržano u softverskom paketu)
- Čarobnjak za puštanje u rad za podešavanje konfiguracije regulatora  $\bullet$
- Pristup parametrima konfiguracije može da bude ograničen (samo čitanje)

#### **Sistemski zahtevi**

PC ili notebook

- Windows XP sa SP3
- Windows Vista, SP2 ili više  $\bullet$
- Windows 7 32-bit i 64-bit verzije  $\bullet$
- USB ili Bluetooth interfejs
- $\bullet$  Rezolucija ekrana 800  $\times$  600

#### Licenca

- Licenca važi za jedan računar
- Licenca je vezana za hardver (potreban licence key)

 $\Box$ 

# TEHNIČKE INFORMACIJE

EasyConnect diagram

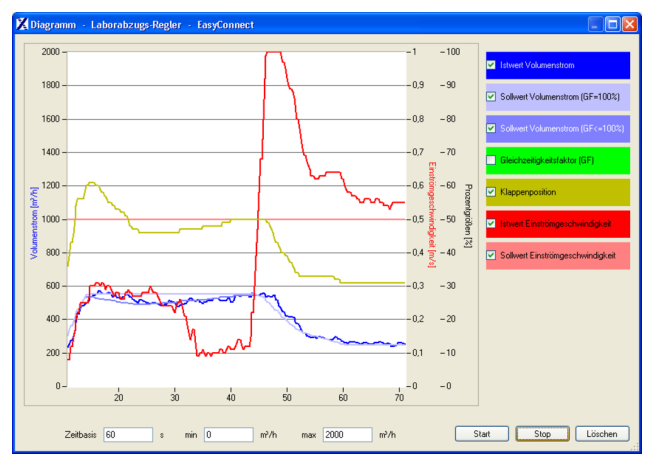

#### EasyConnect configuration software

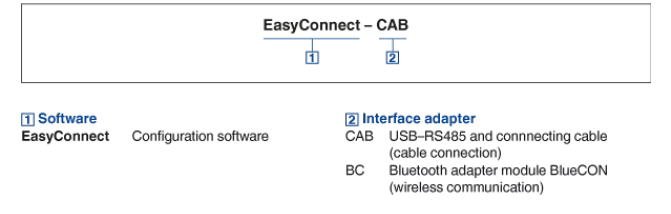